Convert 3d Model To Minecraft Schematic
>>>CLICK HERE<<<

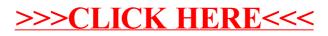